## **KARTA FIRMY**

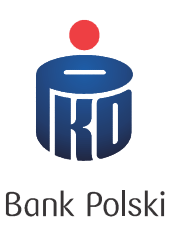

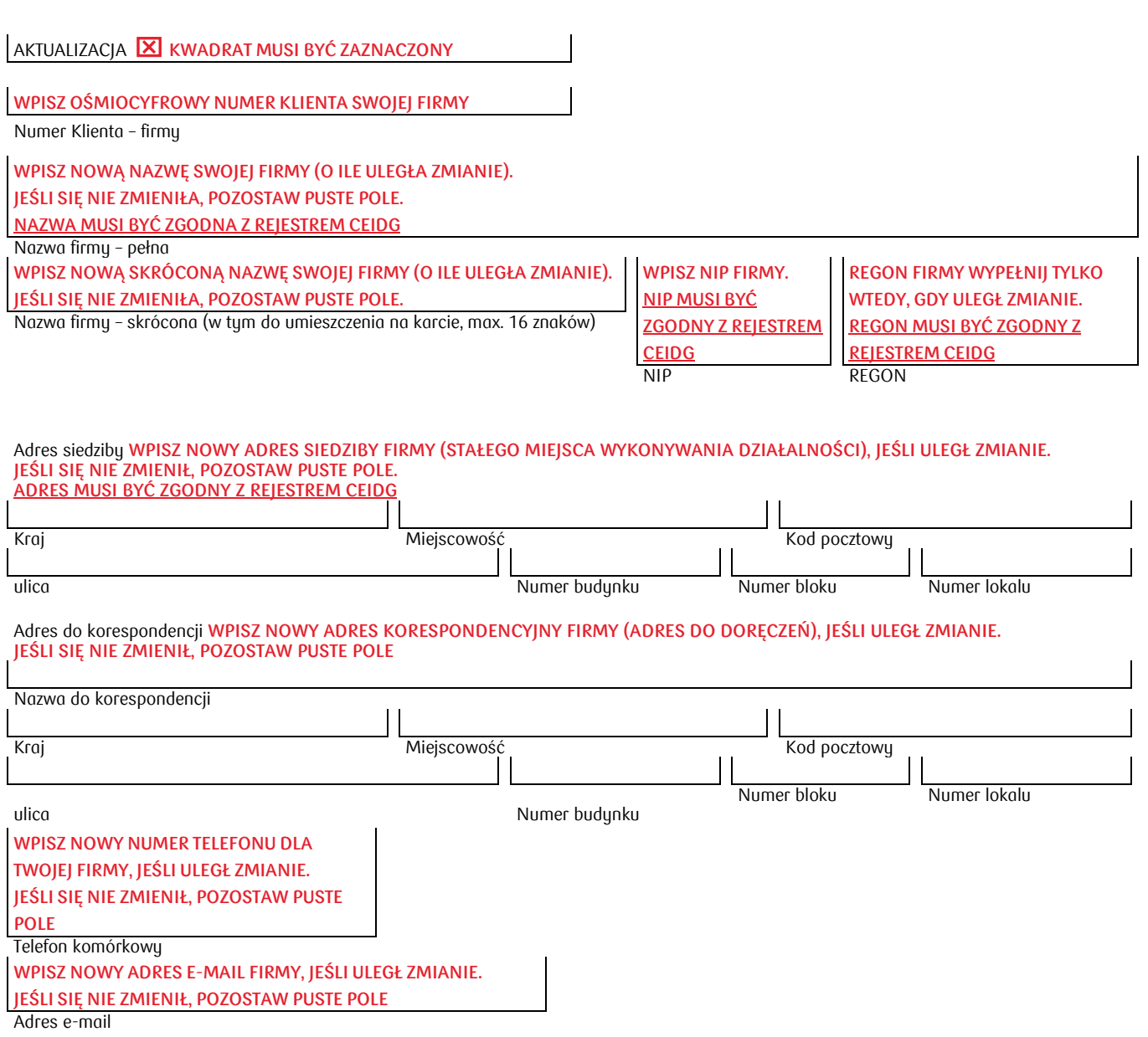

1.Potwierdzam prawdziwość danych zawartych we wniosku.

2.Przyjmuję do wiadomości, iż w przypadku złożenia nieprawdziwych oświadczeń mogących narazić PKO Bank Polski SA na straty, zebrane dane PKO Bank Polski SA może przekazać do Systemu Bankowy Rejestr prowadzonego przez Związek Banków Polskich oraz biurom informacji gospodarczej, działającym na podstawie ustawy z dnia 29 kwietnia 2010 r. o udostępnianiu informacji gospodarczych i wymianie danych gospodarczych, na podstawie wniosków tych biur i w zakresie w nich określonym, gdy spełnione zostaną warunki określone w tej ustawie.

**WPISZ DATĘ WYPEŁNIENIA DYSPOZYCJI** Data zarejestrowania dyspozycji